#### **Schulnetzvereinbarung am KFG**

**Nutzungsordnung für SchülerInnen**

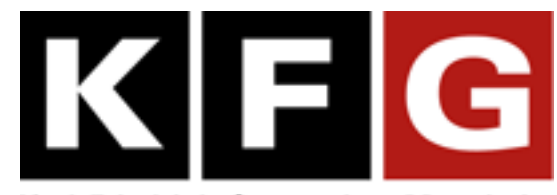

# Karl-Friedrich-Gymnasium Mannheim

# **Mannheim, 02.09.2016**

(Erstellt in Anlehnung an das "Muster für eine Nutzungsordnung der Computereinrichtungen an Schulen" in: Gemeindetag, Landkreistag, Städtetag und Ministerium für Kultus-, Jugend und Sport Baden-Württemberg (Hrsg.): Multimedia-Empfehlungen, 2002, S. 50.)

Für die unterrichtliche Nutzung stehen dir ein Zugang zum Internet sowie weitere Dienste (z.B. Moodle, Vertretungsplan, Homepage usw.) zur Verfügung. Um einen reibungslosen Betrieb sicherzustellen, ist es erforderlich, dass du einige notwendige Regeln einhältst.

#### **Passwörter**

- Du erhältst eine individuelle Nutzerkennung und *wählst dir ein Passwort*, womit du dich an allen vernetzten Computern und für andere passwortgeschützte Dienste anmelden kannst.
- *Ohne individuelles Passwort darf die vernetzte Umgebung (lokales Netz bzw. sonstige Dienste) nicht genutzt werden!*
- *Für Handlungen, die unter Deinem Login erfolgen, wirst du gegebenenfalls verantwortlich gemacht.* Deshalb darfst du Dein Passwort niemandem verraten! Auch das Arbeiten mit einem fremden Zugang ist *verboten*! Wer ein fremdes Passwort erfährt, ist verpflichtet, dies umgehend der betreffenden Person oder dem Netzverantwortlichen mitzuteilen, damit das Passwort geändert wird.
- Nach Ende der Arbeit am Rechner oder am System hast du dich ordnungsgemäß abzumelden.

## **Verbotene Nutzungen**

- Das Lehrer-WLAN darfst du nicht nutzen!
- Die gesetzlichen Bestimmungen des Strafrechts, Urheberrechts und des Jugendschutzrechts sind zu beachten.
- Es ist verboten, pornographische, Gewalt verherrlichende oder rassistische Inhalte aufzurufen oder zu versenden.
- Werden solche Inhalte versehentlich aufgerufen, ist die Anwendung zu schließen.
- Innerhalb des pädagogischen Netzwerks ist eine Bearbeitung personenbezogener Daten aus Datenschutzgründen nicht zulässig**.**

## **Datenschutz und Datensicherheit**

- Die Schule ist in Wahrnehmung ihrer Dienstaufsichtspflicht berechtigt, den Datenverkehr zu speichern und zu kontrollieren.
- **·** Diese Daten werden spätestens nach einem Jahr automatisiert gelöscht. Wenn Tatsachen den Verdacht eines schwerwiegenden Missbrauches begründen, können diese Daten auf Anfrage manuell über diesen Zeitraum hinaus gesichert werden. Die Schule wird von ihren Einsichtsrechten nur in Fällen des Verdachts von Missbrauch und durch verdachtsunabhängige Stichproben Gebrauch machen.
- Die Schulleitung sichert weiter zu, dass der Datenverkehr nicht statistisch ausgewertet wird.

## **Eingriffe in die Hard- und Softwareinstallation**

- Veränderungen der Installation und Konfiguration der Arbeitsstationen und des Netzwerkes sowie Manipulationen an der Hardwareausstattung sind grundsätzlich untersagt.
- **Fremdgeräte** (z.B. WLAN-Access-Points, Router usw.) dürfen nicht ohne Absprache mit dem Netzwerkbetreuer an Computer oder an das Netzwerk angeschlossen werden. (Ausnahme: USB-Sticks, Memorykarten, Camcorder)
- Unnötiges Datenaufkommen durch Laden und Versenden von großen Dateien (zum Beispiel Videos) aus dem Internet ist zu vermeiden. Solltest du unberechtigt größere Datenmengen in Deinem Arbeitsbereich ablegen, ist die Schule berechtigt, diese Daten zu löschen.

## **Verwendung von privaten Laptops, Tablets, Smartphones usw.**

 Private Geräte dürfen nur in Absprache mit einem Lehrer dazu eingesetzt werden, um über die dafür vorgesehenen Anschlüsse am Lehrerpult ein Referat, eine GFS oder eine Präsentationsprüfung rechnergestützt über den Beamer zu halten. Ein Zugang vom privaten Rechner über das Schulnetzwerk ins Internet ist nicht gestattet. (Eventuell notwendige Ausnahmen in Einzelfällen müssen vom Netzbetreuer getroffen werden.)

## **Mobile KFG-Geräte**

- Es wird ein sorgfältiger Umgang mit sämtlichen mobilen Geräten (tragbare Beamer, Schullaptops, Dokumentenkameras usw.) erwartet. Ein gegenteiliges Verhalten resultiert gegebenenfalls in Schadensersatzforderungen und dem Ausschluss von weiterer Nutzung dieser Geräte.
- Bedienhinweise an einzelnen mobilen Geräten sind zu beachten und zu befolgen.

# **Schutz der Geräte**

 Die Bedienung der Hard- und Software hat entsprechend den Instruktionen zu erfolgen. Störungen oder Schäden sind sofort der für die Computernutzung verantwortlichen Person zu melden. Wer schuldhaft Schäden verursacht, hat diese zu ersetzen.

- Die Tastaturen sind durch Schmutz und Flüssigkeiten besonders gefährdet, deshalb ist in den Computerräumen Essen und Trinken verboten.
- Beschriftungen der Rechner durch entsprechende Aufkleber sind so zu belassen, wie sie sind. Sie dienen allen Beteiligten dazu, einen Rechner im Problemfall leichter benennen zu können.
- *Es dürfen prinzipiell keine Kabel bei den Festplatzgeräten oder Beamerkoffern gezogen werden!* (Gilt auch für Mäuse, Tastaturen usw..)
- **Bereits vorhandene Beschädigungen der Geräte müssen umgehend der Lehrperson gemeldet** werden, um zu vermeiden, dass du dafür zur Rechenschaft gezogen wirst.
- *Eine unbeaufsichtigte Nutzung der Schulrechner ist prinzipiell nicht gestattet!* Es *muss* eine Lehrperson oder Elternaufsicht anwesend sein und Aufsicht führen.

## **Nutzung von Informationen aus dem Internet**

- Der Internet-Zugang darf grundsätzlich nur für schulische Zwecke genutzt werden. Hierzu zählt auch ein elektronischer Informationsaustausch, der unter Berücksichtigung seines Inhalts und des Adressatenkreises mit dem Unterricht an der Schule im Zusammenhang steht. Eine private Nutzung, um z.B. Online-Spiele zu spielen, ist nicht erlaubt. (Ausnahme: Eine Lehrperson gestattet es explizit vorübergehend für eine kurze Zeitspanne [z.B. eine Schulstunde].)
- **Das Herunterladen von großen Dateien oder Anwendungen ist nur mit Einwilligung der** betreffenden Lehrkraft zulässig.
- Die Schule ist nicht für den Inhalt der über ihren Internet-Zugang abrufbaren Angebote verantwortlich.
- Im Namen der Schule dürfen weder Vertragsverhältnisse eingegangen noch ohne Erlaubnis kostenpflichtige Dienste im Internet benutzt werden.
- Bei der Weiterverarbeitung sind Urheber- oder Nutzungsrechte zu beachten.

## **Versenden und Veröffentlichen von Informationen in das Internet**

- Werden Informationen in das Internet versandt, sind die allgemeinen Umgangsformen zu beachten.
- *Die Veröffentlichung von Internetseiten der Schule bedarf der Genehmigung durch die Schulleitung!*
- Die Veröffentlichung von fremden Inhalten (Fotos und Materialien) im Internet ist nur mit der Genehmigung des Urhebers gestattet. So dürfen z. B. Texte, gescannte Bilder oder onlinebezogene Materialien nur mit Erlaubnis der Urheber in eigenen Internetseiten verwandt werden. Der Urheber ist zu nennen, wenn es dieser wünscht.
- Besondere Hinweise zur Nutzung der E-Learning-Plattform "Moodle"
	- **o E-Mail:** Jeder Nutzer ist selbst für den Erhalt und die Verarbeitung von E-Mails aus Moodle (z.B. den Nachrichtenforen) verantwortlich. Die Angabe einer ungültigen E-Mail-Adresse ist nicht zulässig.
	- **o Zugangsdaten:** Zugangsdaten zum Moodle-System und auch zu einem Kurs dürfen nicht an Dritte weitergegeben werden, die nicht Mitglied des Kurses sind.

#### **Nutzungsberechtigung, Benutzerausweis**

- Alle Nutzer werden über diese Nutzungsordnung unterrichtet. Sie versichern durch ihre Unterschrift (siehe Anlage), dass sie diese Ordnung anerkennen.
- Dies ist Voraussetzung für die Nutzung.
- Aktualisierungen dieser Nutzungsordnung werden geeignet kommuniziert (z.B. über den digitalen Vertretungsplan) und treten in Kraft, wenn ihnen nicht schriftlich innerhalb der darin angegebenen Frist widersprochen wird.

Diese Benutzerordnung ist Bestandteil der jeweils gültigen Haus- bzw. Schulordnung und tritt am Tage nach ihrer Bekanntgabe an der Schule in Kraft.

Nutzer, die unbefugt Software von den Arbeitsstationen oder aus dem Netz kopieren oder verbotene Inhalte nutzen, machen sich strafbar und können zivil- oder strafrechtlich verfolgt werden.

Zuwiderhandlungen gegen diese Nutzungsordnung können auch zum Entzug der Nutzungsberechtigung für das Netz und die Arbeitsstationen führen.

-----------------------------------------------------------------------------------------------------------------------------------------------------------------------

#### **Erklärung:**

Ich wurde im Schuljahr 2016/2017 oder später in die Nutzungsordnung zur Computer- und Internet-Nutzung eingewiesen.

Mit den festgelegten Regeln bin ich einverstanden. Mir ist bekannt, dass die Schule den Datenverkehr protokolliert und durch Stichproben überprüft. Sollte ich gegen die Nutzungsregeln verstoßen, verliere ich meine Nutzungsberechtigung und muss mit entsprechenden Ordnungsmaßnahmen rechnen. Bei Verstoß gegen gesetzliche Bestimmungen sind weitere zivil- oder strafrechtliche Folgen nicht auszuschließen.

 $\_$  ,  $\_$  ,  $\_$  ,  $\_$  ,  $\_$  ,  $\_$  ,  $\_$  ,  $\_$  ,  $\_$  ,  $\_$  ,  $\_$  ,  $\_$  ,  $\_$  ,  $\_$  ,  $\_$  ,  $\_$  ,  $\_$  ,  $\_$  ,  $\_$  ,  $\_$ 

Name des Kindes Unterschrift der Erziehungsberechtigten

Unterschrift des Kindes

\_\_\_\_\_\_\_\_\_\_\_\_\_\_\_\_\_\_\_\_\_\_\_\_\_\_\_

\_\_\_\_\_\_\_\_\_\_\_\_\_\_\_\_\_\_\_\_\_\_\_\_\_\_\_\_\_\_\_\_\_\_\_\_\_\_\_\_\_\_\_\_\_\_\_

Ort / Datum